## ОБРАЗОВАТЕЛЬНОЕ УЧРЕЖДЕНИЕ ФОНД «ПЕДАГОГИЧЕСКИЙ УНИВЕРСИТЕТ «ПЕРВОЕ СЕНТЯБРЯ»

«УТВЕРЖДАЮ» Президент Образовательного учреждения Фонд «Педагогический университет "Первое сентября"» Сологейчик А.С. **OOH** Университет Первое сентября EOL HAJO . OZL **MOCKBA** 

**Программа** 

#### **дополнительного профессионального образования**

#### **Наставничество в образовании: эффективные упражнения для наставников и подростков.**

#### **Автор:**

Чередилина Мария Юрьевна

кандидат педагогических наук, Executive MBA по специальности «Стратегическое и корпоративное управление», генеральный директор Центра методической поддержки наставничества "Мое будущее"; член Совета Союза наставников по повышению производительности труда, член Европейского совета по коучингу и наставничеству (EMCC), федеральный эксперт МОО «Межрегиональная тьюторская ассоциация», руководитель проекта «РеСтарт», руководитель лидерского проекта Акселерационная Школа Наставника «New Mentor» в рамках инициативы «100 лидеров развития новых подходов в образовании» Агентства стратегических инициатив по развитию новых проектов

> **Москва 2021**

# **Раздел 1. ХАРАКТЕРИСТИКА ПРОГРАММЫ.**

**1.1. Цель реализации программы:** знакомство с современными подходами к использованию наставничества в образовательной практике.

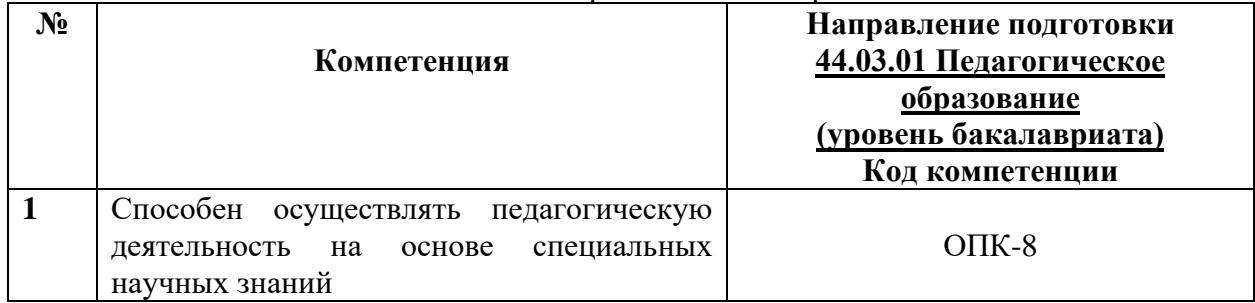

# **1.2.** Планируемые результаты обучения

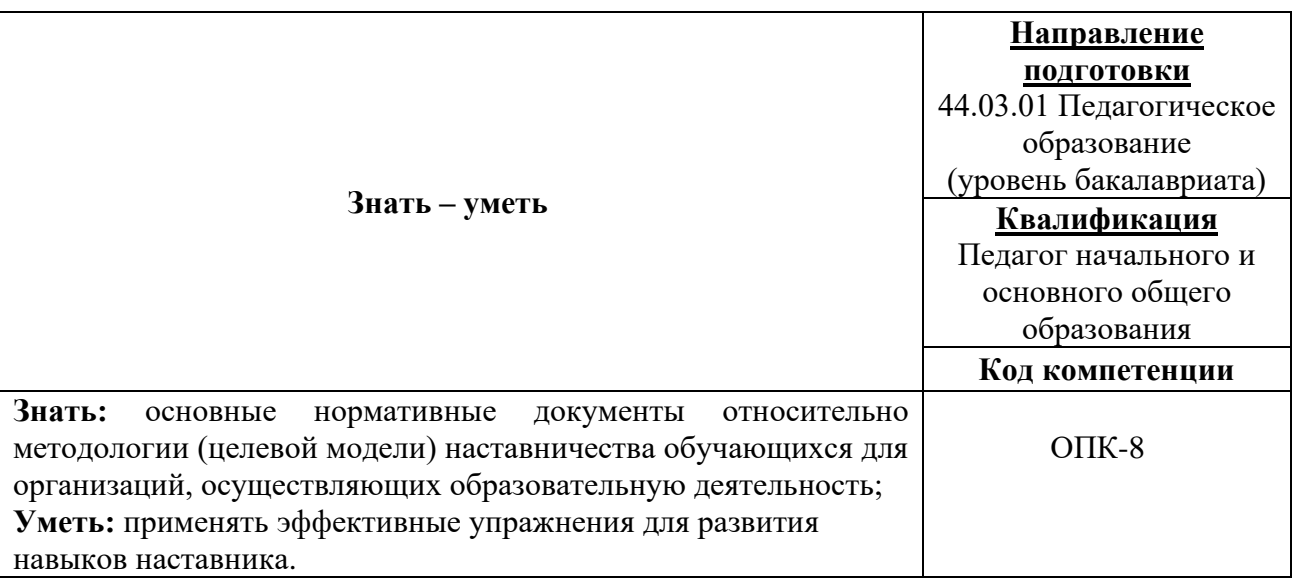

1.3. **Категория обучающихся:** уровень образования ВО, направление подготовки – «Педагогическое образование».

**1.4. Программа реализуется** с применением дистанционных образовательных технологий.

**1.5. Срок освоения программы: 6** ч.

**Режим занятий –** 6 ч. в неделю.

**Раздел 2. СОДЕРЖАНИЕ ПРОГРАММЫ** 

## **2.1. Учебно-тематический план программы направления дополнительного профессионального образования (повышения квалификации).**

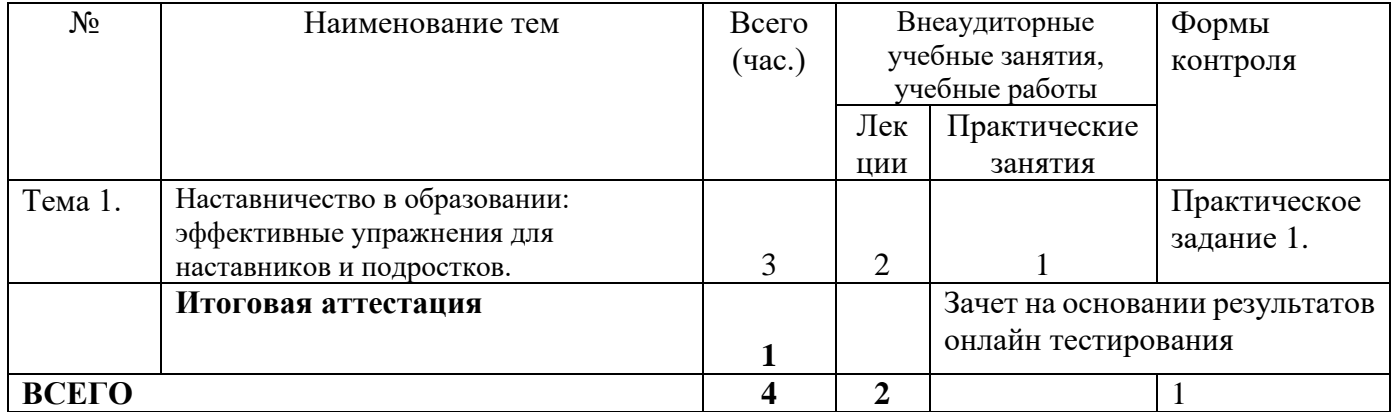

## **2.3. Учебная программа**

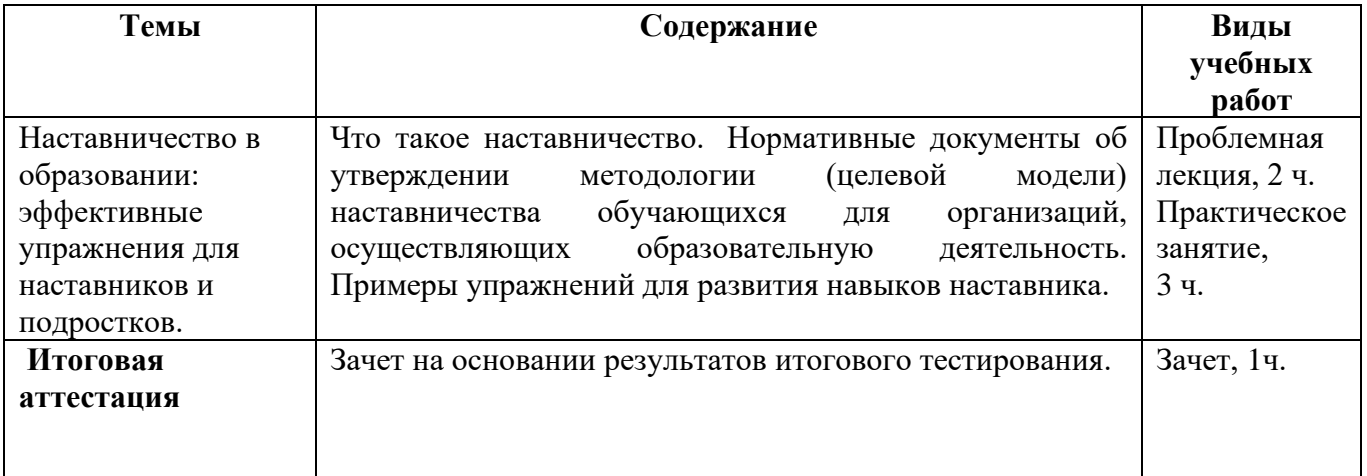

## **Раздел 3. Формы аттестации и оценочные материалы.**

Формы текущего контроля: выполнение практических заданий, онлайн тестирование по темам образовательной программы.

Текущий контроль включает в себя выполнение практических заданий и онлайн тестирование по темам образовательной программы.

*Требования к практическим занятиям.* 

Выполнение практических заданий оценивается положительно при условии их выполнения на основе заданных алгоритмов и использования рабочих учебных материалов, которые были предложены обучающимся.

Ответы на практические задания оформляются в печатном виде: шрифт: Times New Roman, размер шрифта – 12 pt, положение на странице – по ширине текста, отступы с каждой стороны страницы – 2 см., междустрочный интервал – 1,15 pt..

Все учебные материалы размещаются на странице курса на сайте Университета. Слушатель получает результат проверки работ на странице курса в разделе «Обучение».

Взаимодействие слушателей с администрацией и преподавателями Университета осуществляется через Личный кабинет. Здесь можно задать вопросы и узнать результаты оценивания выполнения практических заданий.

*Примеры тестовых вопросов.* 

1. Укажите верное определение наставничества.

Вид педагогического сопровождения для выстраивания индивидуальной образовательной программы человека.

Универсальная технология передачи опыта, знаний, формирования навыков, компетенций, метакомпетенций и ценностей через неформальное взаимообогащающее общение, основанное на доверии и партнерстве.

Процесс заинтересованного наблюдения, консультирования, личного участия, поощрения максимальной самостоятельности подростка в проблемной ситуации при минимальном по сравнению с поддержкой участии педагога.

2. Комплекс мероприятий и формирующих их действий, направленный на организацию взаимоотношений наставника и наставляемого в конкретных формах для получения ожидаемых результатов – это … Программа наставничества

Форма наставничества Технология наставничества

- 3. Какое из утверждений верно?
	- Наставник обязательно имеет педагогическое образование.

Наставник обязательно проходит специальную подготовку. Наставник обязательно старше наставляемого.

4. Кто является автором книги «Классный коучинг и наставничество для детей: Руководство Для учителей. Практическое пособие для развития коучей и наставников школьного возраста»? Дэвид Клаттербак Джон Дьюи Адольф Дистервег

*Критерии оценивания результатов тестирования.* 

Для успешной сдачи тестирования необходимо набрать не менее 66 % по каждому тесту. Если по одному из них тестируемый получил менее 66 %, он имеет право еще раз пройти повторное тестирование по данному тесту.

**Итоговая аттестация** *осуществляется*, в том числе на основании совокупности работ, выполненных на положительную оценку и результатов тестирований.

**Оценка: зачтено/ не зачтено.** 

Обучающийся считается аттестованным, если: оценка за выполнение практических заданий – зачтено; результат итогового тестирования – 66 и более % выполнения заданий.

## **Раздел 4. Организационно-педагогические условия реализации программы.**

## **4.1. Учебно-методическое и информационное обеспечение программы**

- 1. Распоряжение Минпросвещения России от 25.12.2019 N Р-145 "Об утверждении методологии (целевой модели) наставничества обучающихся для организаций, осуществляющих образовательную деятельность по общеобразовательным, дополнительным общеобразовательным и программам среднего профессионального образования, в том числе с применением лучших практик обмена опытом между обучающимися". http://vcht.center/wp-content/uploads/2020/02/Rasporyazhenie-Minprosveshheniya-Rossii-ot-25.12.2019-N-R-145-Ob.pdf
- 2. "Письмо" Министерства Просвещения России от 23.01.2020 n мр-42/02 "о направлении целевой модели наставничества и методических рекомендаций" (вместе с "методическими рекомендациями по внедрению методологии (целевой модели) наставничества обучающихся для организаций, осуществляющих образовательную деятельность по общеобразовательным, дополнительным общеобразовательным и программам среднего профессионального образования, в том числе с применением лучших практик обмена опытом между обучающимися"). https://rulaws.ru/acts/Pismo-Minprosvescheniya-Rossii-ot-23.01.2020-N-MR-42\_02/
- 3. Методические рекомендации по внедрению методологии (целевой модели) наставничества обучающихся для организаций, осуществляющих образовательную деятельность по общеобразовательным, дополнительным общеобразовательным и программам среднего профессионального образования, в том числе с применением лучших практик обмена опытом между обучающимися. http://manschool.rnd.eduru.ru/media/2020/09/24/1242736389/Metod.rekomendacii.pdf

### **4.2.Материально-технические условия реализации программы.**

- техническое обеспечение: ПК, локальная сеть, выход в Интернет;

- *программное обеспечение: операционная система Microsoft Windows 7, пакет программ Microsoft Office 2010, браузер Google Chrome или Mozilla Firefox.*